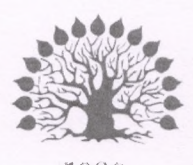

# МИНИСТЕРСТВО НАУКИ И ВЫСШЕГО ОБРАЗОВАНИЯ РОССИЙСКОЙ ФЕДЕРАЦИИ

Федеральное государственное бюджетное образовательное учреждение высшего образования «Кубанский государственный университет»

Институт среднего профессионального образования

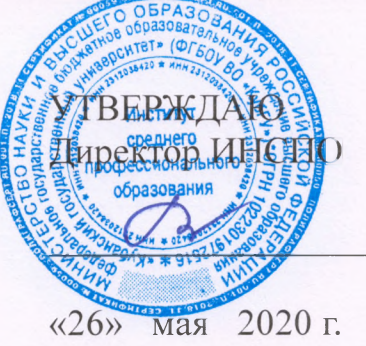

Т.П. Хлопова

# Рабочая программа профессионального модуля

ПМ.01 Выполнение работ по созданию геодезических, нивелирных сетей и сетей специального назначения

21.02.08 Прикладная геодезия

Краснодар 2020

Рабочая программа профессионального модуля ПМ.01 Выполнение работ по созданию геодезических, нивелирных сетей и сетей специального Федерального государственного разработана на основе назначения образовательного стандарта (далее - ФГОС) по специальности среднего профессионального образования (далее СПО) 21.02.08. Прикладная геодезия, утвержденного приказом Минобрнауки РФ от 12 мая 2014 г. № 489 (зарегистрирован в Минюсте России 27.06.2014 г. № 32883).

ПМ.01 Геодезические измерения для определения координат и высот пунктов геодезических сетей и сетей специального назначения Учебный год 2020-2021 Форма обучения очная 2,3 курс 4,5,6 семестр всего 654 часов, в том числе: 188 час. лекции 176 час. практические занятия 32 час. консультации 150 час. самостоятельные занятия 108 час. производственная практика экзамен квалификационный форма итогового контроля 4 А.А. Сидоров Составитель: преподаватель ИНСПО\_

предметно-цикловой комиссии дисциплин заседании Утверждена на экономического цикла и специальностей Экономика и бухгалтерский учет, Прикладная геодезия и Земельно-имущественные отношения протокол № 10 от 25 мая 2020 г.

Председатель предметно-цикловой комиссии:

Путису М.Б. Путилина

25 мая 2020 г.

Рецензенты:

Лиректор ООО «Югстроймонтаж»

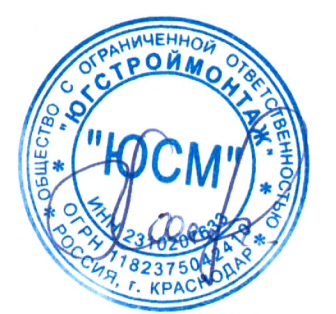

Хатхоху А.Н.

Главный инженер по эксплуатации зданий, ООО «Кубаньспецстрой»

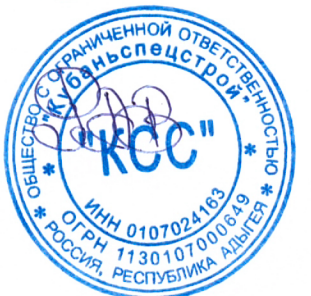

Ролин А.В.

## ЛИСТ

согласования рабочей учебной программы по профессиональному модулю

ПМ. 01 Выполнение работ по созданию геодезических, нивелирных сетей и сетей специального назначения

Специальность среднего профессионального образования 21.02.08. Прикладная геодезия

Зам. директора ИНСПО Е.И. Рыбалко подпись  $\langle 12 \rangle$  Max 2020  $\Gamma$ .

Директор Научной библиотеки КубГУ

 $\frac{f_{\mu\nu}}{\sqrt{\pi \sigma}}$  M.A. Xyade

«27» апреля 2020 г.

эксплуатацию программно-Лицо, ответственное за установку информационного обеспечения образовательной программы

И.В. Милюк подпись

«20» апреля 2020 г.

# СОДЕРЖАНИЕ

I

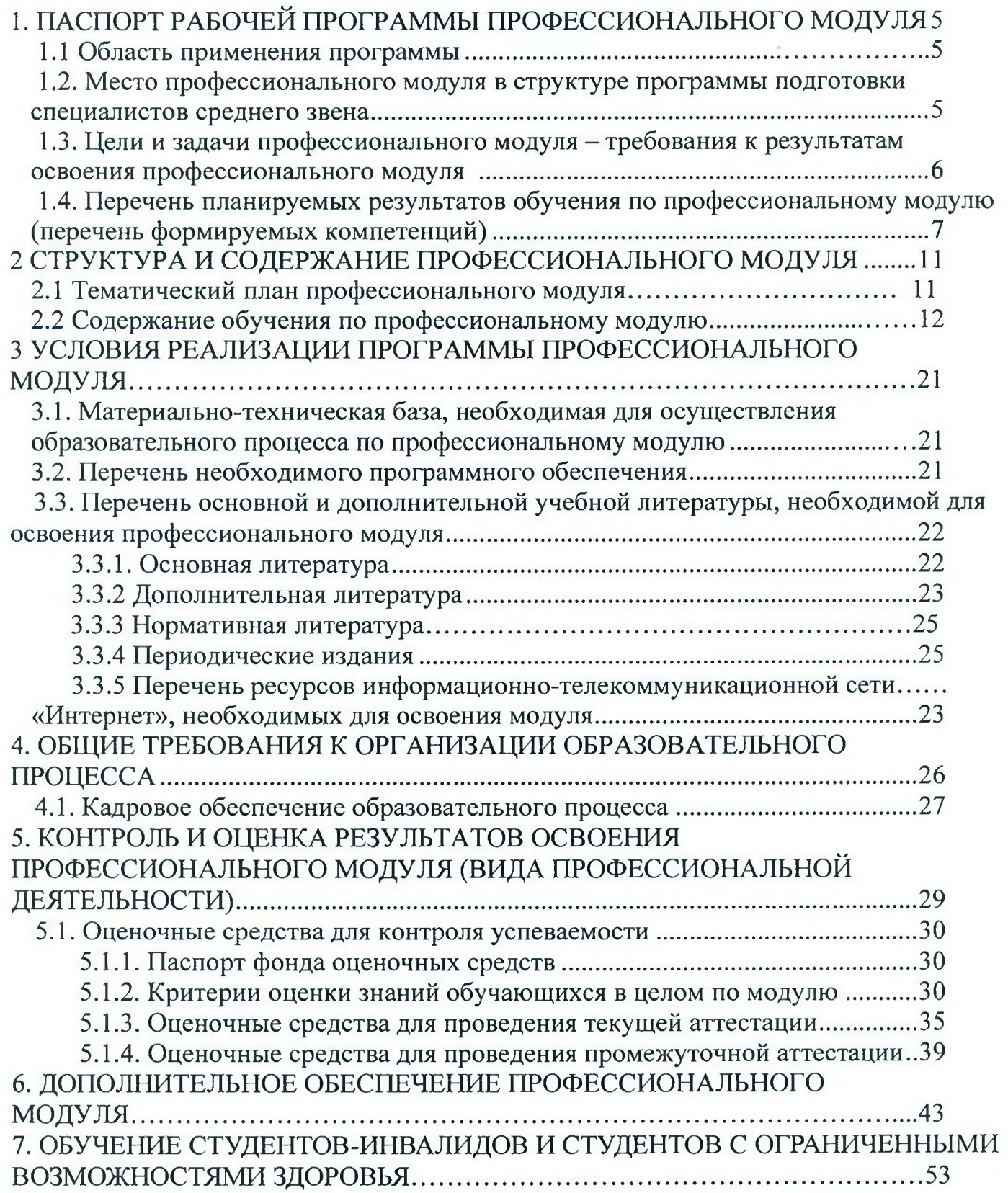

## **1 ПАСПОРТ РАБОЧЕЙ ПРОГРАММЫ ПМ 02 ВЫПОЛНЕНИЕ** ТОПОГРАФИЧЕСКИХ СЪЁМОК, **ОФОРМЛЕНИЯ ИХ РЕЗУЛЬТАТОВ**

#### **1.1 Область применения программы**

I

Рабочая программа профессионального модуля (далее программа ПМ) -<br>тся частью программы подготовки специалистов среднего звена в является частью программы подготовки специалистов среднего звена в соответствии с ФГОС СПО 21.02.08 «Прикладная геодезия» (базовой подготовки).

## **1.2 Место учебной дисциплины в структуре программы подготовки специалистов среднего звена**

Профессиональный модуль в части освоения основного вида деятельности «Выполнение работ по созданию геодезических, нивелирных сетей и сетей специального назначения» входит в учебный цикл подготовки специалистов по направлению 21.02.08 «Прикладная геодезия» (базовой подготовки) состоит из нескольких междисциплинарных курсов: МДК.01.01 «Геодезические измерения для определения координат и высот пунктов геодезических сетей и сетей специального назначения»; МДК.01.02 «Методы математической обработки результатов полевых геодезических измерений и оценка их точности»; МДК.01.03 «Геоинформационные ситемы». При освоении обучающимися профессионального модуля проводится практика по профилю специальности. В результате освоения ПМ 01 обучающиеся должны овладеть рядом соответствующих профессиональных компетенций (ПК):

- проводить исследования, поверки и юстировку геодезических приборов и систем;

- проводить исследования, поверки и юстировку геодезических приборов и систем;

- выполнять работы по полевому обследованию пунктов геодезических сетей;

- выполнять работы по полевому обследованию пунктов геодезических сетей;

- использовать современные технологии определения местоположения пунктов геодезических сетей на основе спутниковой навигации, а также методы электронных измерений элементов геодезических сетей;

- выполнять первичную математическую обработку результатов полевых геодезических измерений с использованием современных компьютерных программ, анализировать и устранять причины возникновения брака и грубых ошибок измерений;

- выполнять первичную математическую обработку результатов полевых геодезических измерений с использованием современных компьютерных программ, анализировать и устранять причины возникновения брака и грубых ошибок измерений.

Изучению ПМ 01 «Выполнение работ по созданию геодезических, нивелирных сетей и сетей специального назначения» предшествует изучение дисциплины ОП.01 «Геодезия», ОП.02 «Общая картография». Успешное освоение профессиональный модуля ПМ.01 «Выполнение работ по созданию геодезических,

нивелирных сетей и сетей специального назначения» способствует изучению ПМ.04 «Проведение работ по геодезическому сопровождению строительства и эксплуатации зданий и инженерных сооружений».

# **1.3 Цели и задачи модуля - требования к результатам освоения модуля**

С целью овладения указанным видом профессиональной деятельности и соответствующими профессиональными компетенциями обучающийся в ходе освоения профессионального модуля должен:

### **иметь практический опыт:**

- выполнять первичную математическую обработку результатов полевых геодезических измерений с использованием современных компьютерных программ, анализировать и устранять причины возникновения брака и грубых ошибок измерений;

- полевых работ по созданию, развитию и реконструкции геодезических сетей;

- поверки и юстировки геодезических приборов и систем;

- по полевому обследованию пунктов геодезических сетей.

#### **уметь:**

- выполнять полевые геодезические измерения в геодезических сетях; обследовать пункты геодезических сетей;

- исследовать, поверять и юстировать геодезические приборы;

- осуществлять первичную математическую обработку результатов полевых измерений

- работать с приборами и системами для фотограмметрической обработки материалов аэро- и космической съемки и данных дистанционного зондирования Земли.

#### **знать:**

- нормативные требования создания геодезических сетей;

- устройство и принципы работы геодезических приборов и систем;

- методы угловых и линейных измерений, нивелирования и координатных определений;

- особенности поверки и юстировки геодезических приборов и систем;

- техники выполнения полевых и камеральных геодезических работ по созданию, развитию и реконструкции отдельных элементов государственных геодезических, нивелирных сетей и сетей специального назначения;

- основы современных технологий определения местоположения пунктов геодезических сетей на основе спутниковой навигации;

- методы электронных измерений элементов геодезических сетей;

- алгоритмы математической обработки результатов полевых геодезических измерений с использованием современных компьютерных программ;

- основы анализа и приемы устранения причин возникновения брака и грубых ошибок измерений;

- приемы контроля результатов полевых и камеральных геодезических работ.

- теоретические основы фотограмметрии; основные фотограмметрические

приборы и системы;

- методы и технологии выполнения аэросъемочных работ и дистанционного зондирования;

- методы и технологии обработки видеоинформации, аэро- и космических снимков и данных дистанционного зондирования Земли.

Количество часов на освоение программы профессионального модуля: всего - 654 часа, в том числе:

максимальной учебной нагрузки обучающегося - 628 часов, включая:

аудиторной учебной работы обучающегося (обязательных учебных занятий) -364 часов;

внеаудиторной (самостоятельной) учебной работы обучающегося - 150 часов; практики по профилю специальности - 114 часов.

## 1.4 Перечень планируемых результатов обучения по дисциплине (перечень формируемых компетенций)

Результатом освоения программы профессионального модуля является овладение обучающимися видом деятельности «Выполнение работ по созданию геодезических, нивелирных сетей и сетей специального назначения», в том числе профессиональными (ПК) и общими (ОК) компетенциями:

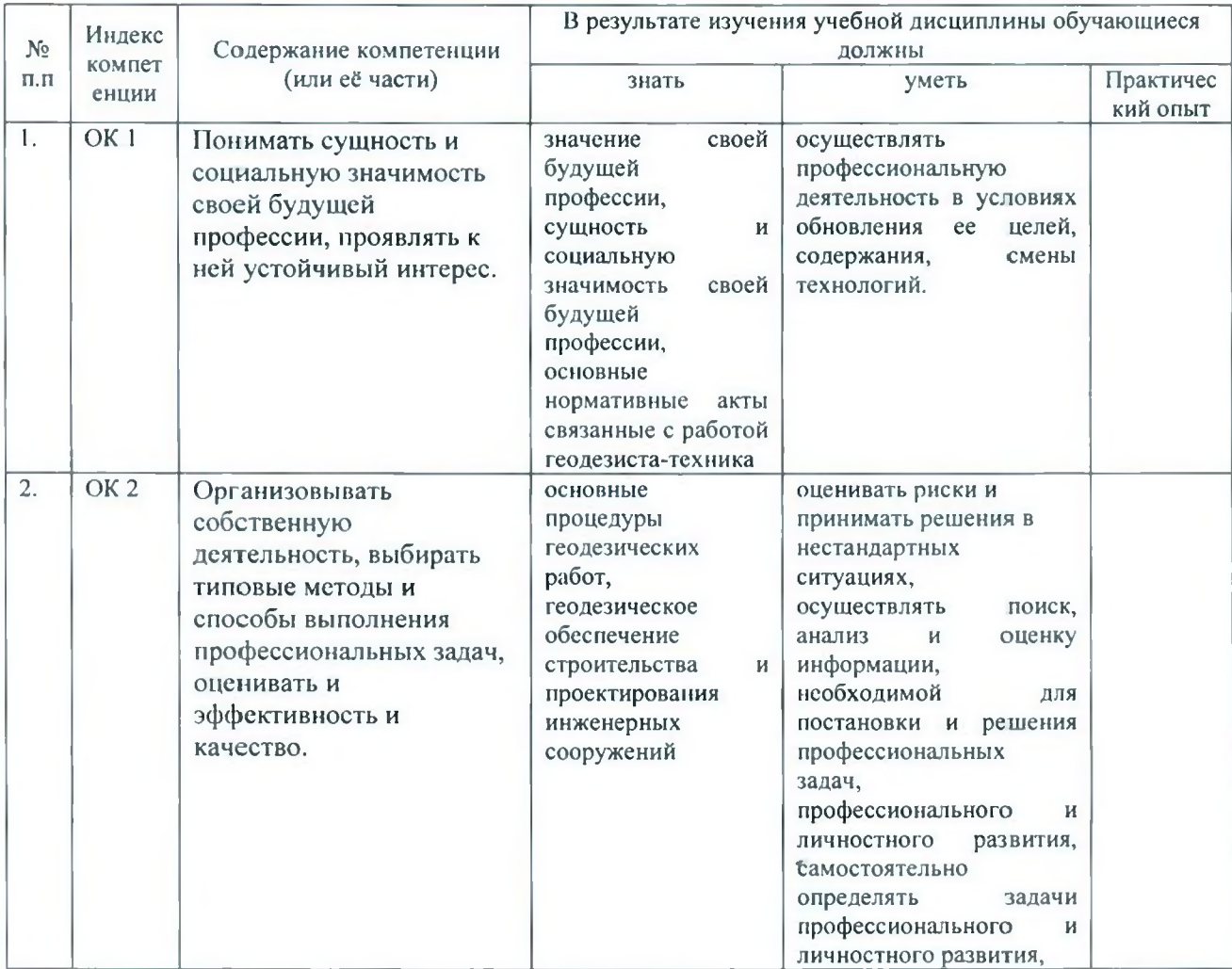

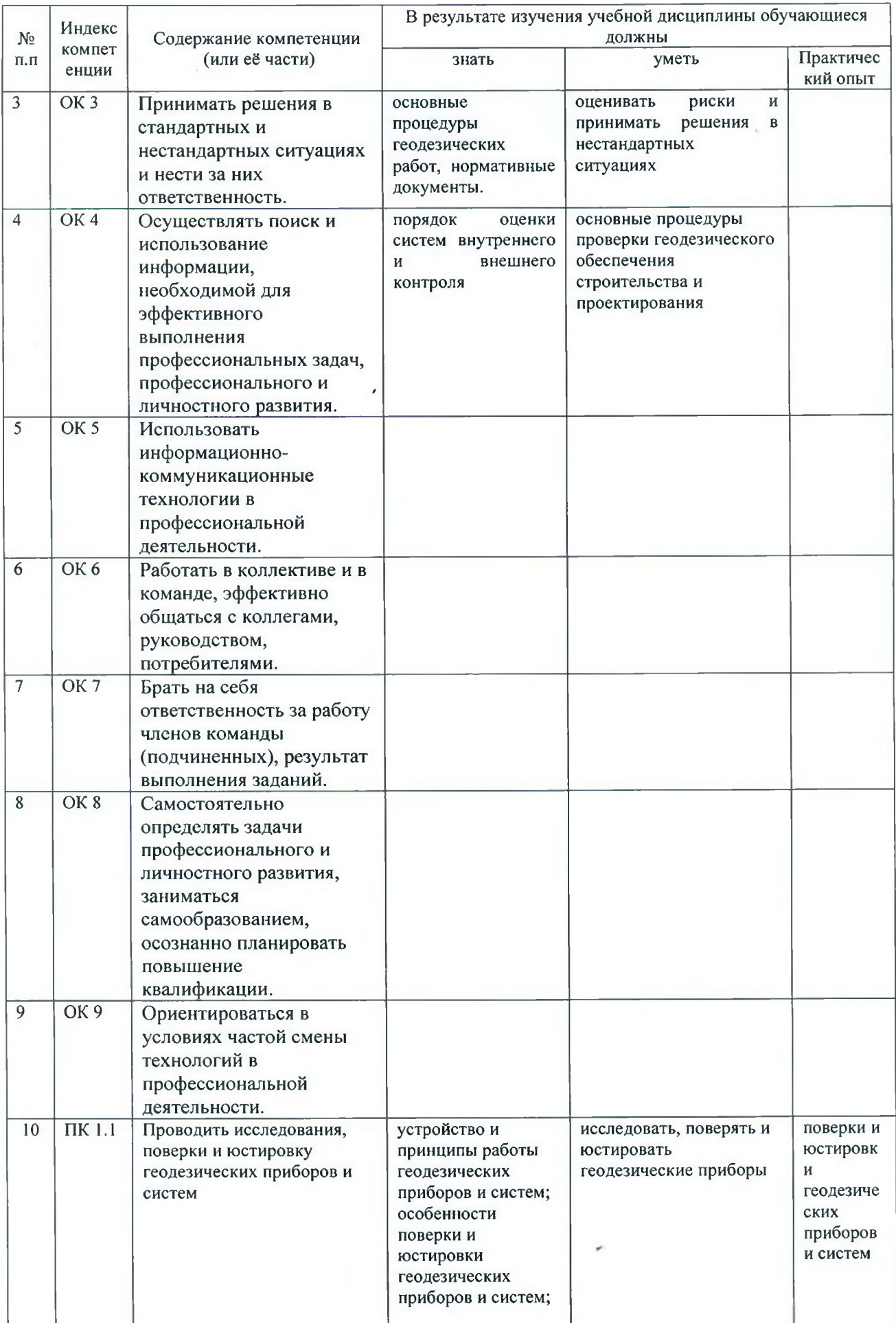

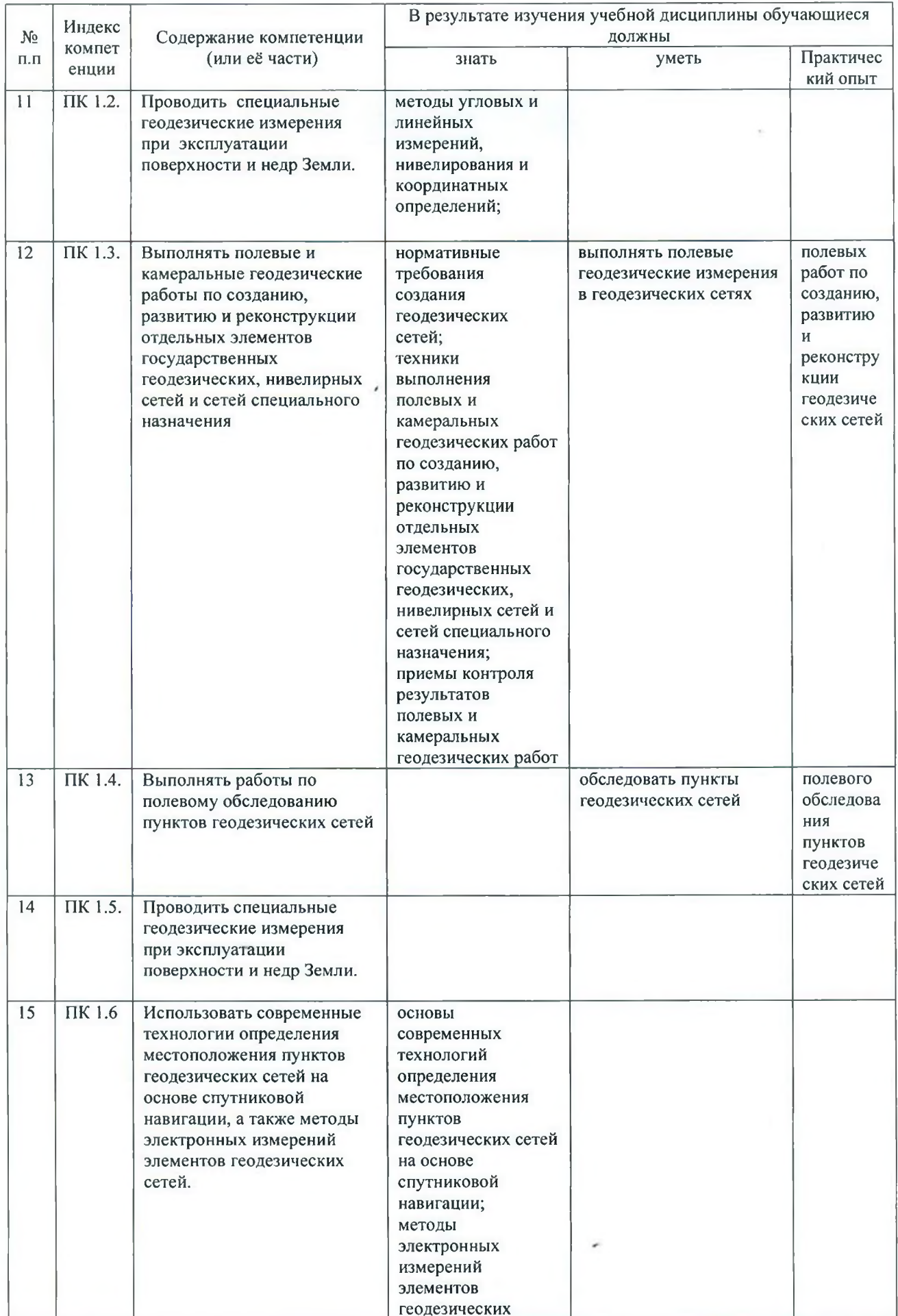

ĵ,

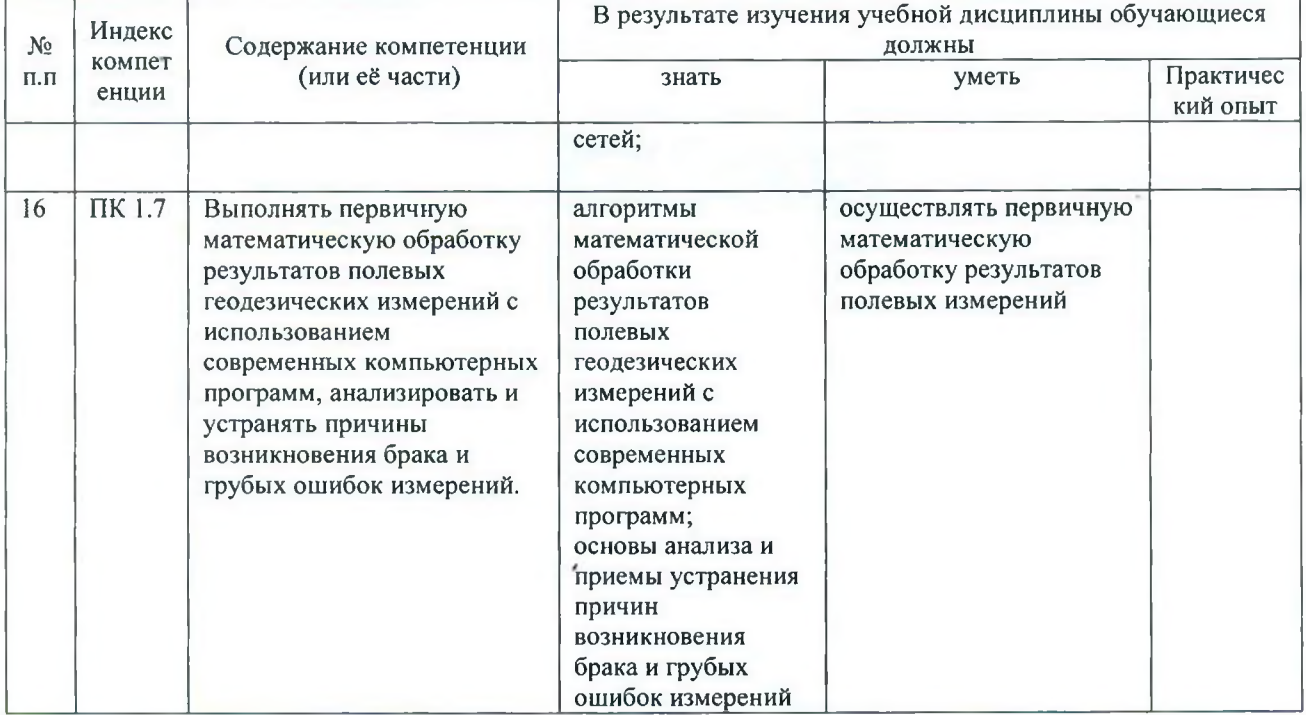

# 2 СТРУКТУРА И СОДЕРЖАНИЕ ПРОФЕССИОНАЛЬНОГО МОДУЛЯ

## 2.1 Тематический план профессионального модуля

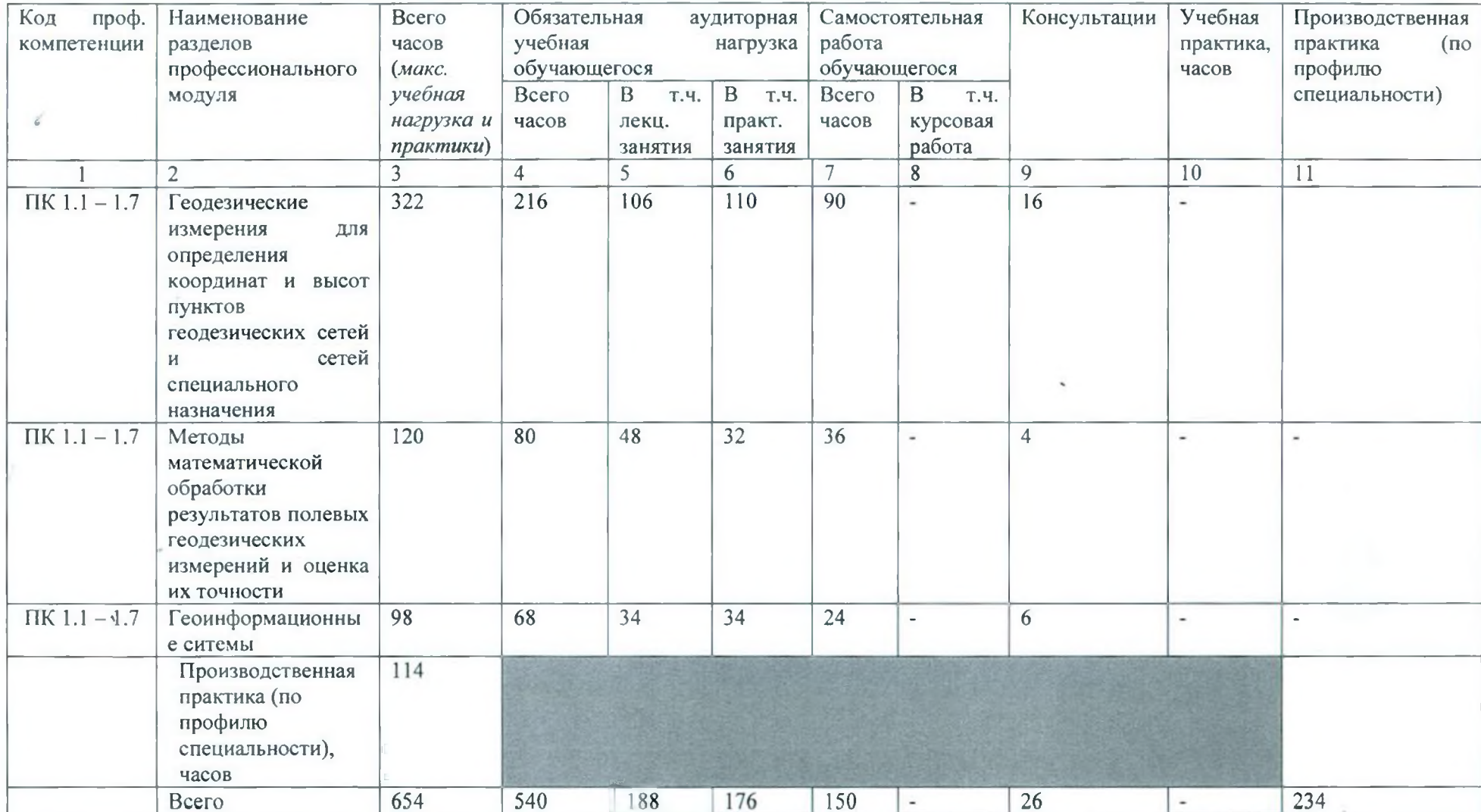

美士

# **2.2Содержание обучения по профессиональному модулю**

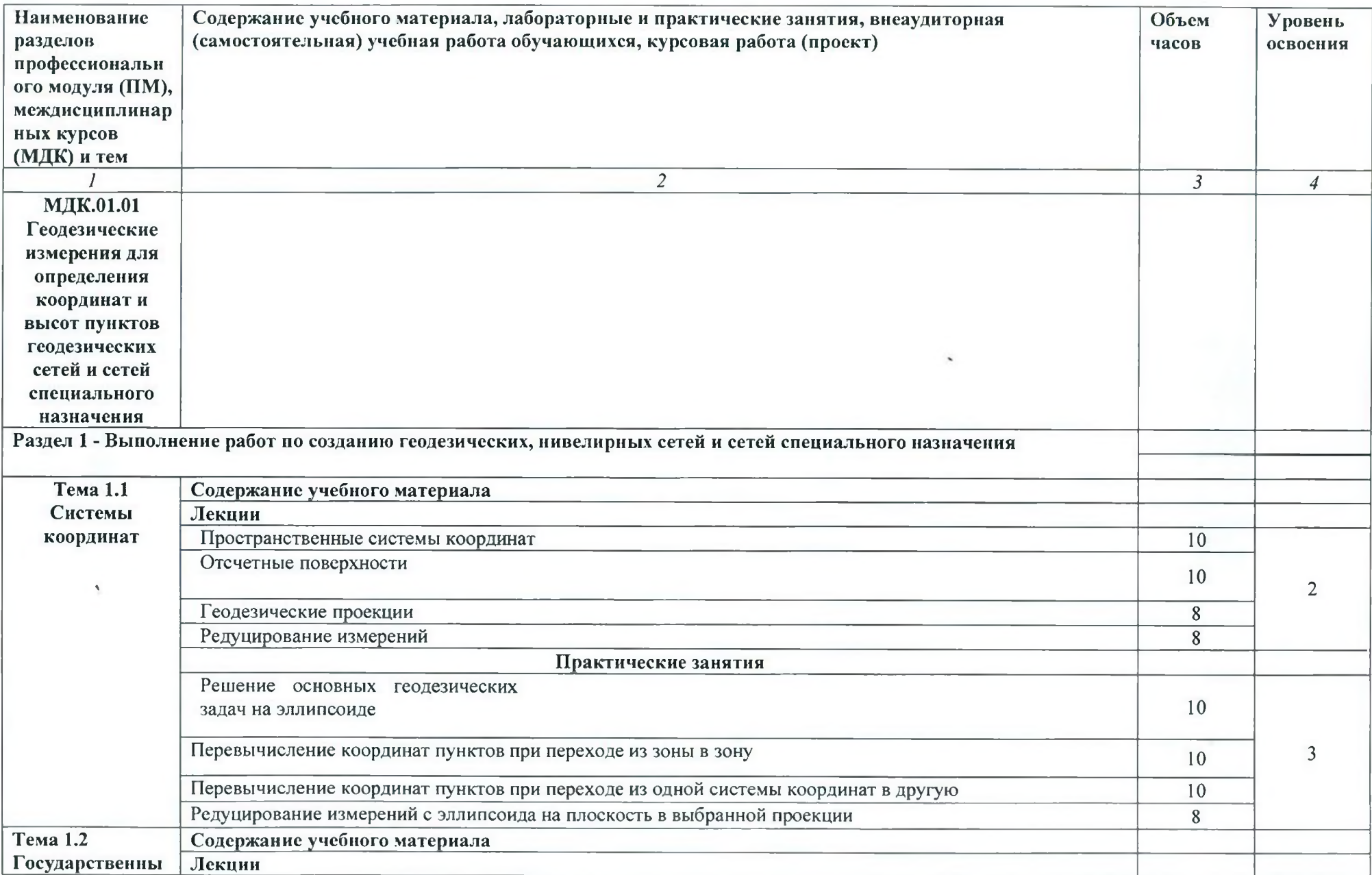

 $\sim$ 

 $\sim$ 

 $\leftarrow$ 

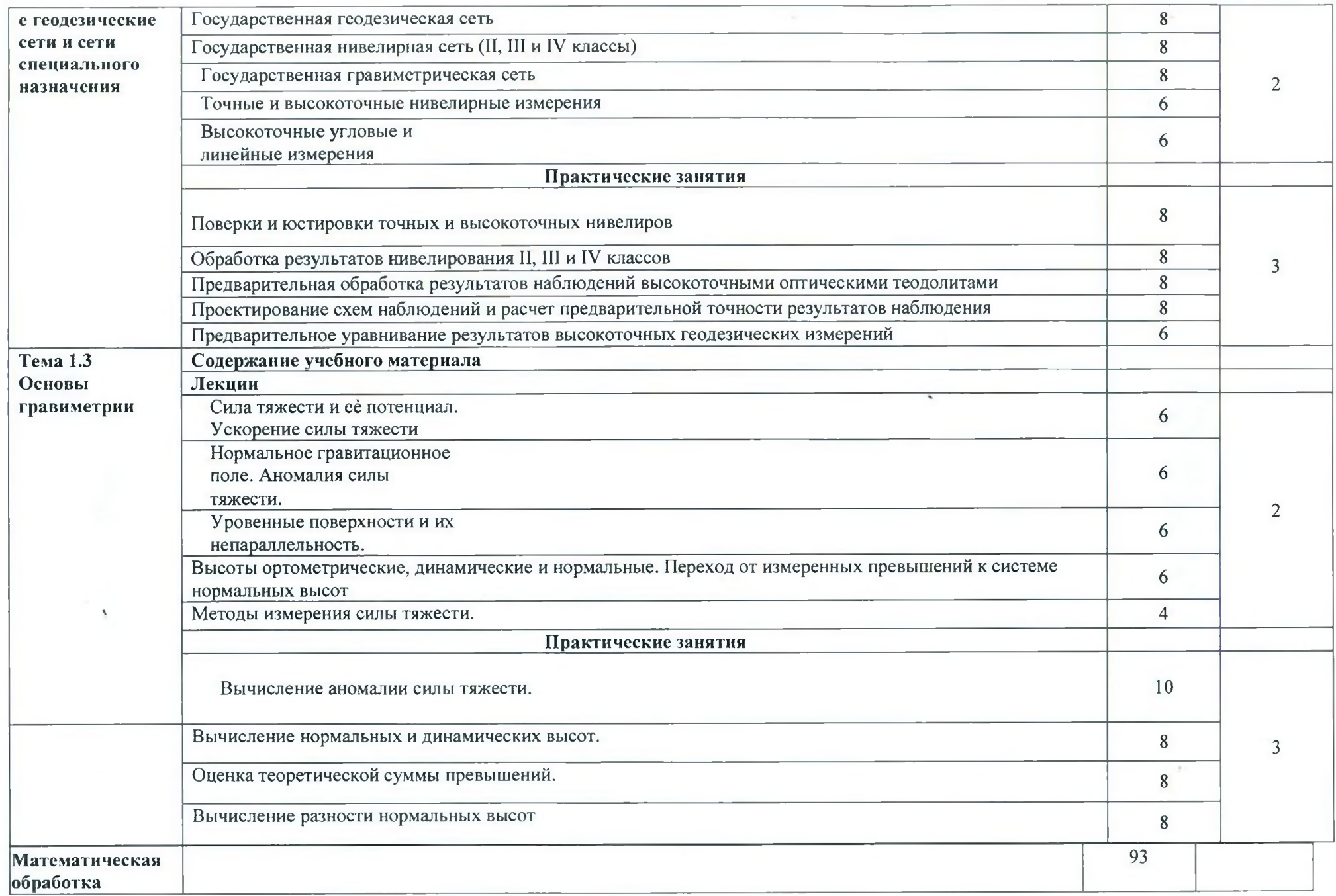

 $\bar{\xi}$  .

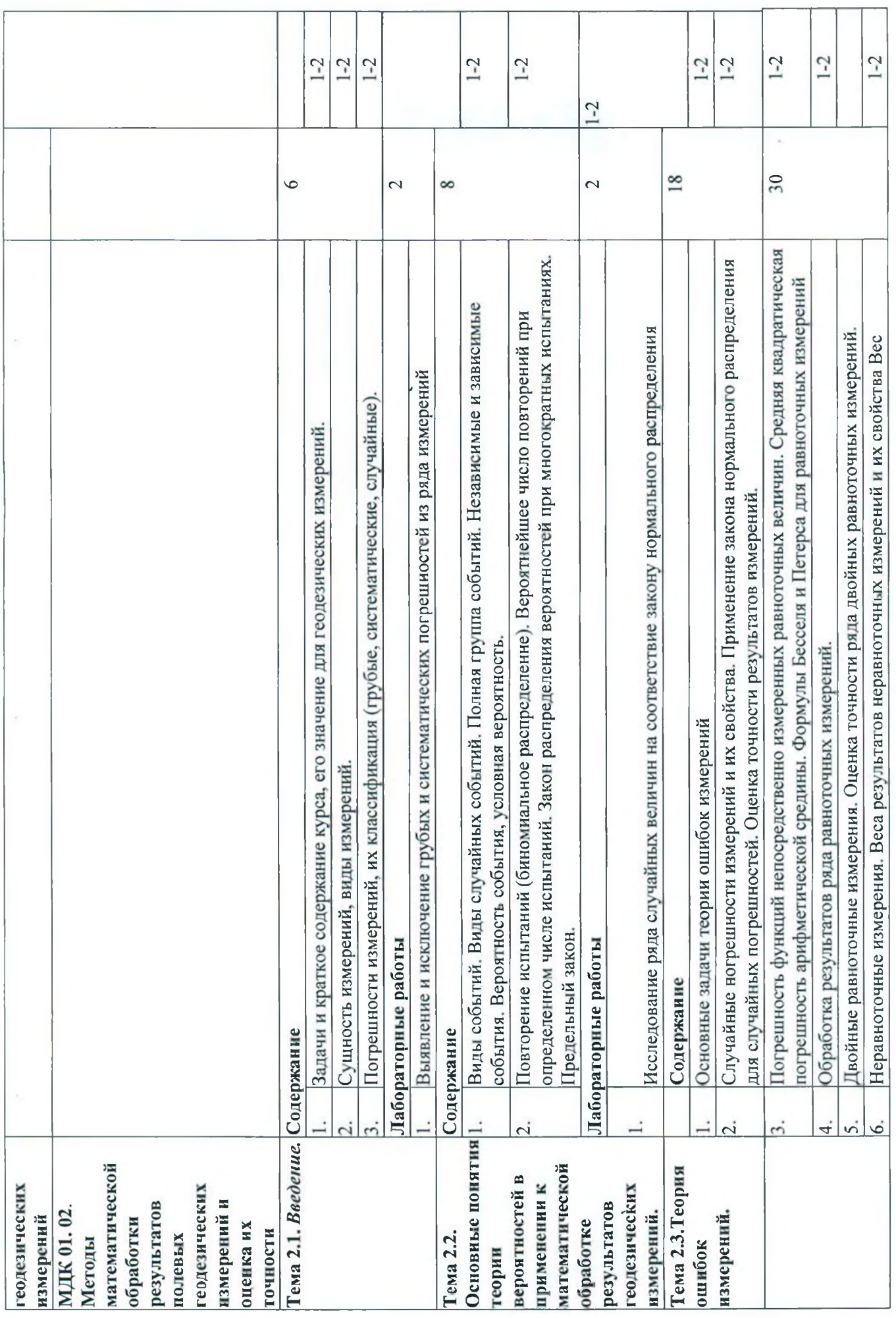

![](_page_14_Picture_10.jpeg)

 $\sim$ 

Ĩ.

![](_page_15_Picture_7.jpeg)

 $\frac{1}{2}$ 

![](_page_16_Picture_8.jpeg)

 $\frac{1}{2}$ 

 $17\,$ 

![](_page_17_Picture_126.jpeg)

 $\Lambda$  .

×

![](_page_18_Picture_180.jpeg)

 $\Lambda^{-1}$ 

![](_page_19_Picture_116.jpeg)

Для характеристики уровня освоения учебного материала используются следующие обозначения:

1 - ознакомительный (узнавание ранее изученных объектов, свойств);

2 - репродуктивный (выполнение деятельности по образцу, инструкции или под руководством);

3 - продуктивный (планирование и самостоятельное выполнение деятельности, решение проблемных задач).

## **3 УСЛОВИЯ РЕАЛИЗАЦИИ РАБОЧЕЙ ПРОГРАММЫ ПРОФЕССИОНАЛЬНОГО МОДУЛЯ**

**3.1. Материально-техническая база, необходимая для осуществления образовательного процесса по профессиональному модулю**

Реализация профессионального модуля предполагает наличие учебного кабинета, оснащённого компьютерной техникой с возможностью подключения к сети «Интернет», программой экранного увеличения и обеспеченный доступом в электронную информационно-образовательную среду университета, учебного геодезического полигона.

Оборудование учебного кабинета и рабочих мест «Геодезии и математической обработки геодезических измерений», ул. Сормовская, 19 ауд. 12: /

- специализированная мебель и системы хранения (доска классная, стол и стул учителя, столы и стулья ученические, шкафы для хранения учебных пособий, системы хранения таблиц и плакатов);

- технические средства обучения (рабочее место учителя: компьютер учителя, видеопроектор, экран, лицензионное ПО,Электронный тахеометр Focus 2 (5"), GNSS приемник S-Мах GEO Radio, Оптические нивелиры, УОМЗ, Нивелир цифровой Spectra, Штатив деревянный SJW30, винт, Рейка алюминиевая телескопическая ТС2-75, 3 м, рулетки, Ориентир-буссоль Ф.31.51.202 (для 4Т15П, 4Т30П));

- демонстрационные учебно-наглядные пособия (комплект стендов).

Оборудование учебного кабинета и рабочих мест «Кабинет геодезии и математической обработки геодезических измерений», ул. Сормовская, 19 ауд. 16:

- специализированная мебель и системы хранения (доска классная, стол и стул учителя, столы и стулья ученические, шкафы для хранения учебных пособий, системы хранения таблиц и плакатов);

- технические средства обучения (рабочее место учителя: компьютер учителя, видеопроектор, экран, лицензионное ПО);

<span id="page-20-0"></span>- демонстрационные учебно-наглядные пособия (комплект стендов).

### **3.2 Перечень необходимого программного обеспечения**

• Операционная система MicrosoftWindows 10 (дог. №77-АЭФ/223- ФЗ/2017 от 03.11.2017, корпоративная лицензия);

• Пакетпрограмм Microsoft Office Professional Plus (дог. №77-АЭФ/223- ФЗ/2017 от 03.11.2017, корпоративная лицензия);

• Антивирусная защита физических рабочих станций и серверов: KasperskyEndpointSecurity для бизнеса - Стандартный RussianEdition. 1500-2499 Node 1 yearEducationalRenewalLicense (контракт №69-АЭФ/223-ФЗ от 11.09.2017, корпоративная лицензия);

• 7-zipGNULesserGeneralPublicLicense , (свободное программное обеспечение, не ограничено, бессрочно);

• Интернет браузер GoogleChrome (бесплатное программное обеспечение, не ограничено, бессрочно);

• K-LiteCodecPack — универсальный набор кодеков (кодировщиковдекодировщиков) и утилит для просмотра и обработки аудио- и видеофайлов (бесплатное программное обеспечение, не ограничено, бессрочно);

• WinDjView - программа для просмотра файлов в формате DJV и DjVu (свободное программное обеспечение, не ограничено, бессрочно);

• FoxitReader — прикладное программное обеспечение для просмотра электронных документов в стандарте PDF (бесплатное программное обеспечение, не ограничено, бессрочно);

## <span id="page-21-1"></span><span id="page-21-0"></span>3.3 Перечень основной и дополнительной учебной литературы, необходимой для освоения профессионального модуля

#### 3.3.1 Основная литература

I

1. Авакян, В.В. Прикладная геодезия: технологии инженерно-геодезических работ / В.В. Авакян. - 2-е изд. - М.: Инфра-Инженерия, 2016. - 588 с.:ил., табл., схем. – Библиогр. в кн. [Электронный ресурс]. URL: [http://biblioclub.ru/index.php?page=book&id=444425.](http://biblioclub.ru/index.php?page=book&id=444425)

1. Захаров, М.С. Картографический метод и геоинформационные системы в инженерной геологии [Электронный ресурс] : учеб. пособие / М.С. Захаров, А.Г. Кобзев. — Электрон, дан. — Санкт-Петербург: Лань, 2017. — 116 с. — Режим доступа: <https://e.lanbook.com/book797679>.

2 .Жуковский, О.И. Геоинформационные системы : учебное пособие / О.И. Жуковский ; Министерство образования и науки Российской Федерации, Томский Государственный Университет Систем Управления и Радиоэлектроники (ТУСУР). - Томск: Эль Контент, 2014. - 130 с. : схем., ил. - Библиогр.: с. 125-126. - ISBN 978-5-4332-0194-1; То же [Электронный ресурс]. URL: <http://biblioclub.ru/index.php?page=book&id=480499>

3. Кузнецов, О.Ф. Основы геодезии и топография местности: учеб. пособие / О.Ф. Кузнецов. - Изд. 2-е, перераб. и доп. - М. - Вологда: Инфра-Инженерия, 287 с.: ил.,табл. - Библиогр. в кн. [Электронный ресурс]. - URL: [http://biblioclub.ru/index.php?page=book&id=464439.](http://biblioclub.ru/index.php?page=book&id=464439)

## 3.3.2 Дополнительная литература

<span id="page-21-2"></span>1. Геодезия: лабораторный практикум / Министерство образования и науки РФ, ФГАОУ ВО «Северо-Кавказский федеральный ун-т»; сост. Б.В. Полушковский. - Ставрополь: СКФУ, 2017. - 180 с.: ил. [Электронный ресурс]. - URL: <http://biblioclub.ru/index.php?page=book&id=4830633>.

2. Ходоров, С.Н. Геодезия - это очень просто. Введение в специальность: практические советы / С.Н. Ходоров. - М.: Инфра-Инженерия, 2013. - 176 с. [Электронный ресурс]. - URL: http://biblioclub.ru/index.php?page=book&id=144622.

3. Шошина, К.В. Геоинформационные системы и дистанционное зондирование: учебное пособие / К.В. Шошина, Р.А. Алешко; Министерство

образования и науки Российской Федерации, Федеральное государственное автономное образовательное учреждение высшего профессионального образования Северный (Арктический) федеральный университет им. М.В. Ломоносова. - Архангельск: ИД САФУ, 2014. - Ч. 1. - 76 с. [Электронный ресурс]. - URL: <http://biblioclub.ru/index.php?page=book&id=312310>.

### <span id="page-22-0"></span>**3.3.3 Нормативная литература**

#### **3.3.3.1 Федеральные законы**

**I**

- 1. О геодезии, картографии и пространственных данных и о внесении изменений в отдельные законодательные акты Российской Федерации [Электронный ресурс] : федеральный закон Российской Федерации от 30.12.2015 №431-Ф3 (с изм. и доп. от 03.07.2017 г.). Доступ из СПС КонсультантПлюс.
- 2. О землеустройстве [Электронный ресурс] : федеральный закон Российской Федерации от 18.06.2001 № 78-ФЗ (с изм. и доп. от 31.12.2017 г.). Доступ из СПС КонсультантПлюс.
- 3. Об обороте земель сельскохозяйственного назначения [Электронный ресурс] : федеральный закон Российской Федерации от 24.07.2002 № 101-ФЗ (с изм. и доп. от 29.12.2017 г.). Доступ из СПС КонсультантПлюс.
- 4. О переводе земель и земельных участков из одной категории в другую [Электронный ресурс] : федеральный закон Российской Федерации от 21.12.2004 № 172-ФЗ (с изм. и доп. от 29.07.2017 г.). Доступ из СПС КонсультантПлюс.
- 5. О садоводческих, огороднических и дачных некоммерческих объединениях граждан [Электронный ресурс] : федеральный закон Российской Федерации от 15.04.1998 № 66-ФЗ (с изм. и доп. от 03.07.2016 г.). Доступ из СПС КонсультантПлюс.
- 6. О крестьянском (фермерском) хозяйстве [Электронный ресурс] : федеральный закон Российской Федерации от 11.06.2003 № 74-ФЗ (с изм. и доп. от 23.06.2014 г.). Доступ из СПС КонсультантПлюс.
- 7. О личном подсобном хозяйстве [Электронный ресурс] : федеральный закон Российской Федерации от 07.07.2003 № 112-ФЗ (с изм. и доп. от 01.05.2016 г.). Доступ из СПС КонсультантПлюс.
- 8. Технический регламент о безопасности зданий и сооружений [Электронный ресурс] : федеральный закон Российской Федерации от 30.12.2009 № 112-ФЗ (с изм. и доп. от 02.07.2013 г.). Доступ из СПС КонсультантПлюс.

## **3.3.3.2 Кодексы**

- 1. Земельный кодекс Российской Федерации [Электронный ресурс]: федеральный закон Российской Федерации от 25.10.2001 № 136-Ф3 (с изм. и доп. от 31.12.2017 г.). Доступ из СПС КонсультантПлюс.
- 2. Градостроительный кодекс Российской Федерации [Электронный ресурс] : федеральный закон Российской Федерации от 29.12.2004 № 190-ФЗ (с изм. и доп. от 23.04.2018 г.). Доступ из СПС КонсультантПлюс.

#### **З.З.З.З Нормативные акты министерств и ведомств**

- 1. ГОСТ 21.610-85. Газоснабжение. Наружные газопроводы [Электронный ресурс]. - Введ. 1985-11-14. Доступ из СПС КонсультантПлюс.
- 2. ГОСТ 22268-76. Геодезия. Термины и определения [Электронный ресурс]. Введ. 1976-12-21 (с изм. и доп. от 24.07.1981 г.). Доступ из СПС КонсультантПлюс.
- 3. ГОСТ 21667-76. Межгосударственный стандарт. Картография. Термины и определения [Электронный ресурс]. - Введ. 1976-03-31 (с изм. и доп. от 01.11.2001 г.). Доступ из СПС КонсультантПлюс.
- 4. ГОСТ 28441-99. Межгосударственный стандарт. Картография цифровая. Термины и определения [Электронный ресурс]. - Введ. 1999-10-23. Доступ из СПС КонсультантПлюс.
- 5. ГКИНП-02-033-82 Инструкция по топографической съемке в масштабах 1:5000, 1:2000, 1:1000, 1:500 [Электронный ресурс]. - Введ. 1983-01-01. Доступ из СПС КонсультантПлюс.
- 6. ГКИНП (ГНТА)-17-004-99 Инструкция о порядке контроля и приемки геодезических, топографических и картографических работ [Электронный ресурс]. - Введ. 1999-06-29. Доступ из СПС КонсультантПлюс.
- 7. РСН 72-88 Инженерные изыскания для строительства Технические требования к производству съемок подземных (надземных) коммуникаций [Электронный ресурс]. - Введ. 1988-08-05. Доступ из СПС КонсультантПлюс.
- 8. РТМ 68-13-99 Условные графические изображения в документации геодезического и топографического производства [Электронный ресурс]. - Введ. 2000-02-01. Доступ из СПС КонсультантПлюс.
- 9. РТМ 68-14-01 Спутниковая технология геодезических работ. Термины и определения [Электронный ресурс]. - Введ. 2001-07-01. Доступ из СПС КонсультантПлюс.
- 10. ВСН 51-03-01-76 Инструкция о составе и оформлении технологических рабочих чертежей зданий и сооружений газовой промышленности. Раздел 3. Технологическая часть газодобывающих предприятий (ГДП) [Электронный ресурс]. - Введ. 1979-04-20. Доступ из СПС КонсультантПлюс.
- 11.ПТБ-88 Правила по технике безопасности на топографо-геодезических работах [Электронный ресурс]. - Введ. 1989-02-09. Доступ из СПС КонсультантПлюс.

### **3.3.3.4 Законы Краснодарского края**

- 1. Об основах регулирования земельных отношений в Краснодарском крае [Электронный ресурс] : закон Краснодарского края от 05.11.2002 № 532-K3 (с изм. и доп. от 04.05.2018 г.). Доступ из СПС КонсультантПлюс.
- 2. Об управлении государственной собственностью Краснодарского края [Электронный ресурс] : закон Краснодарского края от 13.05.1999 № 180-КЗ (с изм. и доп. от 04.05.2018 г.). Доступ из СПС КонсультантПлюс.

### **3.3.4 Периодические издания**

1. Журнал «Известия Русского географического общества»;

2. Базы данных компании «Ист Вью» ([http://dlib.eastview.com\)](http://dlib.eastview.com);

3. Журнал Вестник МГУ.Серия: География;

4. Журнал Вестник СПбГУ.Серия: География. Геология.

## **3.3.5 Перечень ресурсов информационно-телекоммуникационной сети «Интернет», необходимых для освоения профессионального модуля**

1. Министерство образования и науки Российской Федерации (Ьйрз://минобрнауки.рф/);

2. Федеральный портал «Российское образование» ([http://www.edu.ru/\)](http://www.edu.ru/);<br>3. Информационная система «Елиное окно лоступа к образователь

Информационная система «Единое окно доступа к образовательным ресурсам» ([http://window.edu.ru/'](http://window.edu.ru/));

4. Единая коллекция цифровых образовательных ресурсов ([http://school](http://school-)coIIection.edu.ru/);

5. Федеральный центр информационно-образовательных ресурсов ([http://fcior.edu.ru/\)](http://fcior.edu.ru/);

6. Образовательный портал «Учеба» (<http://www.ucheba.com/>);

7. Проект Государственного института русского языка имени А.С. Пушкина «Образование на русском» (https//pushkininstitute.ru/);

8. Научная электронная библиотека (НЭБ) (<http://www.elibrary.ru>);

9. Национальная электронная библиотека (http://нэб.pф/);

10. КиберЛенинка (<http://cyberleninka.ru/>);

11. Справочно-информационный портал «Русский язык» (<http://gramota.ru/>);

12. Служба тематических толковых словарей (<http://www.glossary.ru/>);

13. Словари и энциклопедии ([http://dic.academic.ru/\)](http://dic.academic.ru/);

14. Консультант Плюс - справочная правовая система (доступ по локальной сети).

#### **4 ОБЩИЕ ТРЕБОВАНИЯ К ОРГАНИЗАЦИИ ОБРАЗОВАТЕЛЬНОГО ПРОЦЕССА**

Освоению профессионального модуля должно предшествовать изучение следующих дисциплин: «Математика», «Информатика и ИКТ», «Геодезия», «Общая<br>картография», «Метрология, стандартизация и сертификация», «Основы картография», «Метрология, стандартизация и сертификация», «Основы дистанционного зондирования и фотограмметрия», «Экологические основы природопользования», «Физическая география», «Общее землеведение».

Изучение дисциплин профессионального модуля завершается проведением квалификационного экзамена.

Содержание дисциплин и результаты изучения профессионального модуля ПМ.01 Выполнение работ по созданию геодезических, нивелирных сетей и сетей специального назначения.

МДК.01.01 Геодезические измерения для определения координат и высот пунктов геодезических сетей и сетей специального назначения;

МДК.01.02 Методы математической обработки результатов полевых геодезических измерений и оценка их точности;

МДК.01.03 Геоинформационные системы.

I

включаются и учитываются при проведении государственной (итоговой) аттестации по специальности 21.02.08 «Прикладная геодезия».

На основании локальных актов ФГБОУ ВО «КубГУ» разрабатываются соответствующие программы практик и итогового экзамена по модулю.

Практику по профилю специальности необходимо проводить как итоговую (концентрированную) практику по завершению модуля. Обязательным условием допуска к практике по профилю специальности в рамках профессионального модуля является освоение учебной практики для получения первичных профессиональных навыков в рамках профессионального модуля «Выполнение работ по одной или нескольким профессиям рабочих, должностям служащих (Замерщик на топографогеодезических и маркшейдерских работах)».

Базами производственной практики являются организации соответствующего профиля, с которыми заключены договоры о взаимном сотрудничестве:

1. Ростехинвентаризация - Федеральное БТИ, АО (г. Краснодар, ул. Октябрьская, 31).

2. ИП Малышев А.А. (г. Краснодар, ул. Приозёрная, 13, кв. 114)

3. ИП Вечтомова Т.М. (Р. Адыгея, Тахтамукайский район, ПГТ Энем, ул. Пролетарская, 65).

Основными условиями прохождения производственной практики в данных предприятиях и организациях являются наличие квалифицированных специалистов, обеспечение нормативно-правовой базой.

Практика по профилю специальности проводится под руководством преподавателей филиала и специалистов учреждений - баз практики.

Теоретическое и практическое обучение должно проводиться в специально оборудованных кабинетах, обеспеченных учебно-методической документацией по всем разделам профессионального модуля.

Внеаудиторная работа должна сопровождаться методическим обеспечением и обоснованием расчета времени, затрачиваемого на ее выполнение.

Каждый обучающийся должен обеспечиваться доступом к базам данных и библиотечным фондам, формируемым по полному перечню дисциплин в модуле. Во время самостоятельной подготовки обучающиеся должны быть обеспечены доступом к информационно-телекоммуникационной сети «Интернет».

Каждый обучающийся должен быть обеспечен не менее чем одним учебным печатным и (или) электронным изданием по каждой дисциплине профессионального модуля одним учебно-методическим печатным и (или) электронным изданием по каждому междисциплинарному курсу (включая электронные базы периодических изданий).

Библиотечный фонд должен быть укомплектован печатными и (или) электронными изданиями основной и дополнительной учебной литературы по дисциплинам всех учебных циклов, изданной за последние 5 лет.

Библиотечный фонд, помимо учебной литературы, должен включать официальные, справочно-библиографические и периодические издания в расчете 1 - 2 экземпляра на каждые 100 обучающихся.

Каждому обучающемуся должен быть обеспечен доступ к комплектам библиотечного фонда, состоящим не менее чем из 3 наименований российских журналов.

Образовательная организация предоставляет обучающимся возможность оперативного обмена информацией с российскими образовательными организациями, иными организациями и доступ к современным профессиональным базам данных и информационным ресурсам сети Интернет.

### **4.1 Кадровое обеспечение образовательного процесса**

Требования к квалификации педагогических (инженерно-педагогических) кадров, обеспечивающих обучение по профессиональному модулю:

реализация программы подготовки специалистов среднего звена (ППССЗ) должна обеспечиваться педагогическими кадрами, имеющими высшее образование, соответствующее профилю преподаваемого модуля«Выполнение топографических съемок, графическое и цифровое оформление их результатов» по специальности 21.04.08 «Прикладная геодезия».

Опыт деятельности в организации соответствующей профессиональной сферы является обязательным для преподавателей, отвечающих за освоение обучающимся профессионального учебного цикла. Преподаватели получают дополнительное профессиональное образование по программам повышения квалификации, в том числе в форме стажировки в профильных организациях не реже 1 раза в 3 года.

Требования к квалификации педагогических кадров, осуществляющих руководство практикой: дипломированные специалисты-преподаватели междисциплинарных курсов, а также общепрофессиональных дисциплин ППССЗ по специальности 21.02.08 «Прикладная геодезия».

## **5 КОНТРОЛЬ И ОЦЕНКА РЕЗУЛЬТАТОВ ОСВОЕНИЯ ПРОФЕССИОНАЛЬНОГО МОДУЛЯ (ВИДА ПРОФЕССИОНАЛЬНОЙ ДЕЯТЕЛЬНОСТИ)**

![](_page_27_Picture_307.jpeg)

![](_page_28_Picture_49.jpeg)

Формы и методы контроля и оценки результатов обучения должны позволять проверять у обучающихся не только сформированность профессиональных компетенций, но и развитие общих компетенций и обеспечивающих их умений.

#### 5.1 Оценочные средства для контроля успеваемости

<span id="page-28-0"></span>Комплект оценочных средств предназначен для проверки результатов освоения профессионального модуля ПМ 01 «Выполнение работ по созданию геодезических, нивелирных сетей и сетей специального назначения» подготовки специалистов среднего звена по специальности СПО 21.02.08 Прикладная геодезия в части овладения видом профессиональной деятельности.

В соответствии с ФГОС СПО контрольно-оценочные средства являются составной частью нормативно-методического обеспечения системы оценки качества освоения студентами СПО. При помощи фонда оценочных средств осуществляется контроль и управление процессом приобретения студентами необходимых знаний, умений, практического опыта и компетенций, определенных ФГОС СПО.

Фонд оценочных средств ПМ 01 «Выполнение работ по созданию геодезических, нивелирных сетей и сетей специального назначения» содержит:

1. Паспорт контрольно-оценочных средств по профессиональному модулю;

2. Методические указания и материалы по видам занятий, включающие: контрольно-измерительные материалы, определяющие процедуры оценивания знаний, умений и практического опыта, характеризующие этапы формирования компетенций.

Методические указания и материалы по видам занятий включают: рекомендации к выполнению и список наименований практических работ; содержание самостоятельных работ, включающие вопросы для внеаудиторной самостоятельной работы; рекомендации и темы для выполнения реферативных работ; критерии оценки устного и письменного опроса; критерии оценки семинарского занятия; вопросы для итоговой аттестации по дисциплине; критерии оценивания ответа студента на экзамене; перечень рекомендуемых учебных изданий для выполнения самостоятельной работы. Объем ФОС соответствует учебному плану подготовки. По качеству оценочные средства и ФОС в целом обеспечивают объективность и достоверность результатов при проведении оценивания с различными целями, дают возможность определить соответствие студентов конкретной квалификационной характеристики.

#### **5.1.1 Паспорт фонда оценочных средств**

I

<span id="page-29-0"></span>Комплект оценочных средств позволяет оценивать освоение профессиональных компетенций (ПК) и общих компетенций (ОК), соответствующих виду профессиональной деятельности «Выполнение работ по созданию геодезических, нивелирных сетей и сетей специального назначения»

![](_page_29_Picture_196.jpeg)

#### <span id="page-29-1"></span>**5.1.2. Критерии оценки знаний обучающихся в целом по модулю**

Профессиональный модуль предусматривает лекционные и практические занятия. Успешное изучение дисциплины требует систематического посещения занятий, активной работы на практических занятиях, выполнения учебных заданий преподавателя и самостоятельной работы студента, ознакомления с основной и дополнительной литературой.

Освоение дисциплины предусматривает следующие виды учебных занятий:

1. Лекция.

**I**

Написание конспекта лекций: кратко, схематично, последовательно фиксировать основные положения, выводы, формулировки, обобщения; помечать важные мысли, выделять ключевые слова, термины. Проверка терминов, понятий с помощью энциклопедий, словарей, справочников с выписыванием толкований в тетрадь. Обозначить вопросы, термины, материал, который вызывает трудности, пометить и попытаться найти ответ в рекомендуемой литературе. Если самостоятельно не удается разобраться в материале, необходимо сформулировать вопрос и задать преподавателю на консультации, на практическом занятии.

2. Практические занятия.

Практические занятия служат для закрепления изученного материала, развития умений и навыков подготовки рефератов, эссе, приобретения опыта устных публичных выступлений, ведения дискуссии, аргументации и защиты выдвигаемых положений, а также для контроля преподавателем степени подготовленности студентов по изучаемой дисциплине.

При подготовке к практическому занятию студенты имеют возможность воспользоваться консультациями преподавателя.

При подготовке к практическим занятиям необходимо:

- приносить с собой рекомендованную преподавателем литературу к конкретному занятию;

- до очередного практического занятия по рекомендованным литературным источникам проработать теоретический материал, соответствующей темы занятия;

- в начале занятий задать преподавателю вопросы по материалу, вызвавшему затруднения в его понимании и освоении при решении задач, заданных для самостоятельного решения;

- на занятии доводить каждую задачу до окончательного решения, демонстрировать понимание проведенных расчетов (анализов, ситуаций), в случае затруднений обращаться к преподавателю.

На занятии очень важно выслушать вступительное слово преподавателя, уяснить цель и задачи семинарского занятия. Следует внимательно слушать выступления своих сокурсников и быть готовым выступить с дополнением, высказать своё понимание проблемы. Желательно, чтобы выступление было свободным, аргументированным. В ходе дискуссии необходимо обозначить основные проблемы рассматриваемой темы (феномена, ситуации и т.д.), дать обоснования. Выступление по основному вопросу не должно превышать 10-15 минут. Дополнения могут занимать до 5 минут. Количество дополнений и вопросов к выступающему не ограничено. Материал курса может быть хорошо усвоен лишь в том случае, если его изучение будет проводиться регулярно, систематически, дозировано и ритмично, в течение всего семестра.

Важнейшим этапом курса является самостоятельная работа по дисциплине «Психология общения».

К основным видам самостоятельной работы относится:

-Написание реферата.

-Написание эссе.

-Создание презентаций.

*Написание реферата -* это объёмный вид самостоятельной работы студента, содержащий информацию, дополняющую и развивающую основную тему, изучаемую на аудиторных занятиях.

Реферат является самостоятельной научной работой, содержащей обзор состояния сферы предполагаемого исследования. Тема реферата выбирается студентом из программы или же студент может предложить свою, заранее ее согласовав с преподавателем.

#### **Требования к оформлению реферата:**

Объем реферата 15-20 стр. (включая список литературы и приложения). Структура реферата:

- титульный лист;

- содержание;

**I**

- введение (объем 1-2 стр.);

- основная часть 1-3 главы (обзор исследований по данной проблематике, результаты исследований автора по указанной теме, возможные направления дальнейших исследований);

 $-$  заключение (1-2 стр.);

- список используемой литературы (10-15 наименований). Список располагается в алфавитном порядке. Интернет источники указываются в конце списка, с сохранением нумерации.

Шрифт — Times New Roman. Размер шрифта 14. Интервал 1,5. Нумерация страниц в низу, по центру листа, арабскими цифрами. Поля: левое - 3 см, правое - 1,5 см, верхнее и нижнее - по 2 см. Абзац - 1,25см. В тексте ссылки нумеруются в квадратных скобках, номер указывает на источник в списке литературы. Титульный лист **не нумеруется.** Начало нумерации со 2 стр.

Реферат скрепляется в папку-скоросшиватель.

На подготовку и выполнение реферата отводится 6 часов.

#### **Критерии оценки по реферату:**

- оценка «отлично» выставляется студенту, если выбранная тема актуальна, в тексте она представлена логично, полнота и глубина раскрытия основных понятий проблемы, умение работать с литературой, систематизировать и структурировать материал Выражено свое отношение к теме и описаны собственные оригинальные идеи. Привлечены новейшие работы по проблеме (журнальные публикации, материалы сборников научных трудов и т.д.). Требования к оформлению реферата соблюдены. Выдержан литературный стиль. Отсутствие орфографических и синтаксических ошибок, стилистических погрешностей;

- оценка «хорошо» выставляется студенту, если выражена актуальность выбранной темы. Логичность изложения. Тема раскрыта недостаточно полно. Объем соответствует требованиям к данному виду работ. Недостаточно аргументированы собственные идеи. Требования к оформлению реферата соблюдены. Выдержан литературный стиль. Отсутствие орфографических и синтаксических ошибок, стилистических погрешностей;

- оценка «удовлетворительно» выставляется студенту, если: выбранная тема актуальна, но недостаточно полно раскрыта. Объем не соответствует требованиям к данному виду работ. Слабо отражены собственные идеи, но текст выстроен логично и последовательно. Требования к оформлению реферата соблюдены частично. Не выдержан литературный стиль. Присутствуют орфографические и синтаксические ошибки, стилистические погрешности;

- оценка «неудовлетворительно» выставляется студенту, если он не предоставил работу.

Создание презентаций - вид самостоятельной работы студентов по созданию наглядных информационных пособий, выполненных с помощью мультимедийной компьютерной программы Power Point. Этот вид работы требует координации навыков студента по сбору, систематизации, переработке информации, оформления её в виде подборки материалов, кратко отражающих основные вопросы изучаемой темы, в электронном виде.

#### **Требования к компьютерной презентации:**

Серией слайдов студент передаёт содержание темы своего исследования, её главную проблему и социальную значимость. Слайды позволяют значительно структурировать содержание материала и, одновременно, заостряют внимание на логике его изложения. Происходит постановка проблемы, определяются цели и задачи, формулируются вероятные подходы её разрешения. Слайды презентации должны содержать логические схемы реферируемого материала.

Студент при выполнении работы может использовать картографический материал, диаграммы, графики, звуковое сопровождение, фотографии, рисунки и другое. Каждый слайд должен быть аннотирован, то есть он должен сопровождаться краткими пояснениями того, что он иллюстрирует. Во время презентации студент имеет возможность делать комментарии, устно дополнять материал слайдов. После проведения демонстрации слайдов студент должен дать личную оценку значимости изученной проблемной ситуации и ответить на заданные вопросы.

*Роль студента:* изучить материалы темы, выделяя главное и второстепенное; установить логическую связь между элементами темы; представить характеристику элементов в краткой

форме; выбрать опорные сигналы для акцентирования главной информации и отобразить в структуре работы; оформить работу и предоставить к установленному сроку.

#### Критерии оценки компьютерной презентации:

I

- оценка «отлично» выставляется студенту, если актуальность выбранной темы представлена и подтверждена примерами из литературы и практики. Презентация четко структурирована и логично иллюстрирует содержание рассматриваемой темы, в ней представлены различные форматы: текстовые, табличные, рисунки, диаграммы и т.п., а также анимация и эффекты.

- оценка «хорошо» выставляется студенту, если актуальность темы четко выражена, но слабо подтверждена примерами из литературы или практики. Попытки представить убедительные доводы есть, но они недостаточны. Нечетко структурировано изложение. Содержание изучаемой проблемы раскрыто полно, логично. Определена система рассматриваемых понятий. Презентация четко и логично иллюстрирует содержание рассматриваемой темы, в ней представлены различные форматы: текстовые, рисунки, а также анимация и эффекты.

- оценка «удовлетворительно» выставляется студенту, еслиактуальность выбранной темы представлена недостаточно. Недостаточная убедительность представленных доводов. Большая привязка к тексту. Отношение к представляемой теме недостаточно выражено. Раскрыто содержание изучаемой проблемы. Определена система рассматриваемых понятий. Презентация составлена в текстовом формате, без анимации, эффектов. Бакалавр неэффективно использует мультимедийные средства;

- оценка «неудовлетворительно» выставляется студенту, если он не предоставил работу.

Зачет, на котором студент должен продемонстрировать компетентности в области межличностного общения, умение анализировать конфликтные ситуации между участниками педагогического процесса.

В освоении дисциплины инвалидами и лицами с ограниченными возможностями здоровья большое значение имеет индивидуальная учебная работа (консультации) - дополнительное разъяснение учебного материала.

Индивидуальные консультации по предмету являются важным фактором, способствующим индивидуализации обучения и установлению воспитательного контакта между преподавателем и обучающимся инвалидом или лицом с ограниченными возможностями здоровья.

#### **Рекомендации ио работе с литературой**

При изучении дисциплины у студентов должен вырабатываться рационально - критический подход к изучаемым проблемам и явлениям. Это включает понимание того, что со временем ряд информационных и теоретических материалов устаревает, требуя критического отношения. С другой стороны, каждый текущий вопрос имеет свою историю, которую тоже полезно знать. Каждое событие может иметь разные интерпретации, поэтому слова, сказанные много лет назад, могут иметь важное значение.

Чтобы понять содержание материала, нужно уметь его прочитывать. Начинать следует с предварительного просмотра, в ходе которого ознакомиться с названием работы, с аннотацией, оглавлением, предисловием. Часто замысел работы ясен уже при ознакомлении с ее названием. Но особенно интересен просмотр оглавления, в результате которого становится ясным развитие мысли автора. Неплохо было бы появившиеся при этом мысли зафиксировать на бумаге.

Просматривая текст оглавления, нужно остановиться на тех главах, которые представляют для вас особенный интерес, бегло ознакомиться с ними, составляя в общих чертах свое представление о них. Цель этого действия - найти места, относящиеся к искомой теме, определив при этом, что ценного в каждом из них.

Следующий этап - прочтение выделенных мест с фиксацией самых главных сведений. При этом надо четко и ясно осознавать цель чтения, постоянно держа ее перед собой: по какому вопросу нужна информация, для чего нужна, ее характер и т.д. необходимо менять режим чтения от беглого вдумчивого - в зависимости от ценности информации, останавливаясь там, где это требуется для глубокого понимания текста.

Следует научиться определять структуру текста по соподчиненности его частей, учитывая взаимосвязь текста с рисунками, сносками, примечаниями и таблицами. Все это поможет пониманию текста при беглом ознакомлении с ним. Так вырабатывается способность при прочтении сразу понимать смысл и значение новой информации.

Многие книги и статьи имеют в своем аппарате списки литературы, которые дают возможность пополнить информационную осведомленность о дополнительной литературе по данному вопросу.

Отдельный этап прочтения - ведение записей прочитанного. Существует несколько видов записей: план, выписки, тезисы, аннотация, резюме, конспект.

**Планом** удобно пользоваться при подготовке к устному выступлению по выбранной теме. Каждый пункт плана должен раскрывать одну из сторон избранной темы, а весь план должен охватывать ее целиком.

**Тезисы** предполагают сжатое изложение основных положений текста в форме утверждения или отрицания. Они являются более совершенной формой записей и представляют основу для дискуссии. К тому же их легко запомнить.

**Аннотация** - краткое изложейие содержания - дает общее представление о работе.

**Резюме** кратко характеризует выводы, главные итоги произведения.

I

**Конспект** является наиболее распространенной формой ведения записей. Основную ткань конспекта составляют тезисы, дополненные доказательствами и рассуждениями. Конспект может быть текстуальным, свободным или тематическим. *Текстуальный* представляет собой цитатник с сохранение логики работы и структуры текста. *Свободный* конспект основан на изложении материала в том порядке, который боле удобен автору. В этом смысле конспект представляет собирание воедино мыслей, разбросанных по всей книге. *Тематический* конспект может быть составлен по нескольким источникам, где за основу берется тема, интерпретируемая по - разному.

Экономию времени даст использование при записях различного рода сокращений, аббревиатуры и т.д. многие используют для регистрации исследуемых тем систему карточек. Преимущество карточек в том, что тема там излагается очень сжато, и они очень удобны в использовании, т.к. их можно разложить на столе, перегруппировать и без труда найти искомую тему.

#### **Разъяснения по поводу работы с тестовой системой курса**

Преподавание дисциплины связано с усвоением студентами целого ряда фундаментальных проблем и большого числа понятий. Тестовая форма самоконтроля знаний предполагает целенаправленное приобретение знаний - фактор, незаменяемый никакими формами лекционной работы и включающий в себя такие основные стадии, как реальный опыт участника тестирования, практика самостоятельного освоения учебного материала.

Тестовые задания - это единичный элемент теста, состоящий из инструкции, задания и эталона ответа, имеющий оценочный показатель. Инструкция к тесту должна содержать указания, каким образом необходимо выполнять задания. Текст задания представляет собой содержательное наполнение и может включать введение (информация, предшествующая вопросу), само задание и стимулирующий материал (рисунки, схемы, таблицы графики, фото). Правильный ответ - это эталон ответа, с которым будет сравниваться ответ тестируемого.

По форме все известные в теории и практике тестовые задания можно разделить на четыре основные группы.

Первую форму образуют задания с выбором одного или нескольких правильных ответов. Если в заданиях даются готовые ответы на выбор (обычно один правильный, остальные неправленые), то такие задания лучше называть заданиями с выбором одного правильного ответа, или тестовыми заданиями **закрытого типа.** Предложение нескольких альтернативных вариантов ответа позволяют студентам самостоятельно разобраться в том или ином вопросе, а также сформировать целостное представление основных проблем.

В практике также встречаются задания с выбором нескольких правильных ответов, по содержанию они труднее, чем задания с выбором одного правильного ответа. Они относятся к заданиям **множественного выбора.**

Вторую форму образуют задания, в которых правильный ответ надо дописать: обычно это слово, цифры, словосочетание, предложение или знак. Это тесты **открытого типа.**

Третью форму образуют задания, состоящие из элементов двух столбцов, которые представляют собой задания **на восстановление соответствия.**

Четвертую форму представляют задания процессуального или алгоритмического цикла. Испытуемый ставит цифры рангов в прямоугольниках, стоящих слева перед каждым элементом задания. Это так называемые задания **на восстановление последовательности.**

Следует обратить внимание, что тест ориентирован на формирование уровня интеллекта задания имеют разную степень сложности. Результаты тестирования могут выражаться тестовым баллом, качественной характеристикой. В последнем случае принимается во внимание не только количество решений заданий, но и характер ошибок. Тестовая форма самоконтроля предполагает коррекцию уже сложившегося, наличного потенциала знаний.

![](_page_34_Picture_239.jpeg)

## <span id="page-34-0"></span>**5.1.3 Оценочные средства для проведении текущей аттестации**

**5.1.3.1 Образец практической работы на тему «Вычисление нормальных и динамических высот» МДК 01.01 «Геодезические измерения для определения**

## **координат и высот пунктов геодезических сетей и сетей специального назначения»**

Практическая работа - Вычисление нормальных и динамических высот

Работа состоит из двух заданий: вычисление геопотенциального числа; вычисление нормальной и динамической высоты.

Все задания нужно выполнить для одного полигона нивелирования. Схема нивелирной сети и номера полигонов приведена на рис.7.

Для выполнения задания нужно определить согласно шифру номер полигона. Две последние цифры шифра: /

О полигон №25;

01-25 номер полигона равен шифру;

26 -50 номер полигона равен шифру минус 25;

51-75 номер полигона равен шифру минус 50;

76-99 номер полигона равен шифру минус 75.

Исходные данные для выбранного полигона даны в приложениях 2-3.

Задание 1. Вычисление геопотенциального числа

Геопотенциальное число определено формулой (4.1.3). Обычно определяют не геопотенциальное число, а разность геопотенциальных чисел между реперами 1-2, т.е. разность потенциалов  $(W_0-W)$ 

В качестве  $g_m$  можно использовать среднее значение силы тяжести из ее значений на реперах.

![](_page_36_Picture_24.jpeg)

Пример выполнения задания. Полигон А. Исходные данные

# Уравненное геопотенциальное число исходного репера

### $(W_0-W)/=24,905881 \kappa \Gamma a n-m$

![](_page_36_Picture_25.jpeg)

#### Вычисление геопотенциального числа

Вопросы к заданию 1. - Как называют разность  $(W_0-W)B$  каких единицах ее выражают? Задание 2. Вычисление нормальной и динамической высоты

2.1. Выпишите из [1, стр. 107-10], [6, стр. 12, 50-52] или любого другого доступного Вам учебника определение нормальной высоты.

2.2. Сделайте чертеж, поясняющий это определение.

2.3. Выпишите формулы (7.15) и (7.19) из учебника [1] или формулы (3.8), (3.38) - (3.39) из учебного пособия [4]. Поясните все обозначения в этих формулах.

2.4. Какие измерения необходимо выполнить для вычисления нормальной высоты по формулам (7.19) и (3.39)? При каком условии эти формулы верны?

2.5. Какие измерения нужно выполнить для вычисления нормальной высоты по формулам (7.15) или (3.8)?

2.6. Вычислите нормальную высоту для нескольких точек по формуле (4.2.4):

2.7. 2.7. Вычислить динамическую высоту

Найдите разности нормальной и динамической высоты.

Пример выполнения задания 2

Для вычисления нормальной силы тяжести должны быть известны геодезическая широта В и нормальная высота Н. Широта задана в исходных данных. Нормальную высоту в первом приближении можно принять равной

 $(W_0-W)/0.98$ .

|     | широта | Уравненное                | Нормаль                 | Нормальная высота |                     | Динамиче  | разность |
|-----|--------|---------------------------|-------------------------|-------------------|---------------------|-----------|----------|
|     |        | геопотенциал              | ная                     | $1$ -oe           | $2$ -oe             | ская      |          |
|     |        | ьное                      | сила                    | приближ           | приблтж             | высота    |          |
|     |        | число                     | тяжести                 |                   |                     | M         |          |
|     | B      | $W_0-W$ , к $\Gamma$ ал м | $y_{0}$ » к $\Gamma$ ал | $FF$ , M          | $\overline{FF}$ , M | $H^a$ , M | MM       |
| 298 | 49°59' | 24,905881                 | 0,981065                | 25,38668          | 25,38668            | 25,3982   | 11,521   |
| 299 | 50 42  | 28,013814                 | 0,981129                | 28,55277          | 28,55277            | 28,56757  | 14,801   |
| 300 | 50 40  | 18,650546                 | 0,981126                | 19,00939          | 19,00939            | 19,01922  | 9,825    |
| 301 | 50 17  | 130,327781                | 0,981092                | 132,8423          | 132,8423            | 132,904   | 61,664   |
| 290 | 49 54  | 188,392602                | 0,981057                | 192,036           | 192,0359            | 192,1166  | 80,659   |
| 294 | 49 30  | 82,349829                 | 0,981022                | 83,94403          | 83,94403            | 83,97766  | 33,626   |
| 296 | 49 51  | 27,211622                 | 0,981053                | 27,73728          | 27,73728            | 27,74952  |          |

Таблица 6.2 Вычисление нормальной и динамической высоты

Как видно из результатов вычислений, для вычисления нормальной высоты достаточно двух приближений.

Задание 2.8. Для наибольшей нормальной высоты оцените разность длин отрезков силовой линии и нормали к эллипсоиду.

![](_page_38_Picture_22.jpeg)

## 5.1.4. Оценочные средства для проведения промежуточной аттестации

![](_page_39_Picture_213.jpeg)

i,

![](_page_40_Picture_74.jpeg)

5.1.4.1 Примерные вопросы к экзамену МДК 01.01 «Геодезические измерения для определения координат и высот пунктов геодезических сетей и сетей специального назначения»

- 1. Пространственные системы координат.
- 2. Отсчетные поверхности.
- 3. Геодезические проекции.
- 4. Редуцирование измерений.
- 5. Государственная геодезическая сеть.
- 6. Государственная нивелирная сеть (II, III и IV классы).
- 7. Государственная гравиметрическая сеть.
- 8. Точные и высокоточные нивелирные измерения.
- 9. Высокоточные угловые и линейные измерения.
- 10. Сила тяжести и еѐ потенциал.
- 11. Ускорение силы тяжести.
- 12. Нормальное гравитационное поле.
- 13. Аномалия силы тяжести.
- 14. Уровенные поверхности и их непараллельность.
- 15. Высоты ортометрические, динамические и нормальные.
- 16. Переход от измеренных превышений к системе нормальных высот.
- 17. Методы измерения силы тяжести.
- 18. Решение основных геодезических задач на эллипсоиде.
- 19. Преобразование координат из геодезических в плоские прямоугольные и обратно.
- 20. Перевычисление координат пунктов при переходе из зоны в зону.
- 21.Перевычисление координат пунктов при переходе из одной системы координат в другую.
- 22.Редуцирование измерений с эллипсоида на плоскость в выбранной проекции.
- 23. Поверки и юстировки точных и высокоточных нивелиров.
- 24.Поверки и юстировки высокоточных оптических теодолитов.
- 25.Обработка результатов нивелирования II, III и IV классов.
- 26.Предварительная обработка результатов наблюдений высокоточными оптическими теодолитами.
- 27.Проектирование схем наблюдений и расчет предварительной точности результатов наблюдения.
- 28.Предварительное уравнивание результатов высокоточных геодезических измерений.
- 29.Вычисление аномалии силы тяжести.

I

- 30.Вычисление нормальных и динамических высот.
- 31 .Оценка теоретической суммы превышений.
- 32.Вычисление разности нормальных высот.

**6 ДОПОЛНИТЕЛЬНОЕ ОБЕСПЕЧЕНИЕ ПРОФЕССИОНАЛЬНОГО МОДУЛЯ**

**6.1 Краткий конспект лекционного занятия на тему: «Сила тяжести и её потенциал. Ускорение силы тяжести» МДК 01.01 «Геодезические измерения для определения координат и высот пунктов геодезических сетей и сетей специального назначения»**

#### **Сила тяжести**

Силой тяжести называют равнодействующую двух сил - силы ньютоновского притяжения всей массой Земли и центробежной силы, возникающей вследствие суточного вращения Земли.

Закон всемирного тяготения был установлен Ньютоном. Согласно этому закону все тела притягиваются друг к другу с силой, пропорциональной их массе и обратно пропорциональной квадрату расстояния между ними. Для двух точечных масс, т.е. для масс, сосредоточенных в бесконечно малом объеме, закон всемирного тяготения можно написать в следующем виде:

$$
F = -f * \frac{m_1 m_2}{r^2}
$$

где:

 $m_1$  и  $m_2$  - взаимодействующие точечные массы;

г - расстояния между ml и m2;

f - коэффициент пропорциональности, получивший название название гравитационной постоянной.

этом условии вектор F всегда направлен противоположно вектору г. Этим определяется знак минус перед выражением силы притяжения. Расстояние г считают от притягивающей точки к притягиваемой. При

Размерность гравитационной постоянной легко получить из формулы (1), если силу представить согласно второму закону Ньютона как произведение массы на ускорение:

$$
F = mg = -f \frac{m_1 m_2}{r^2}
$$
 (r = g \* t<sup>2</sup>/2)

В системе СИ  $f = 6,673*10-11$  м2/кг<sup>\*</sup>сек2.

В теории притяжения доказывается теорема, что однородная сферическая масса, т. е. имеющая всюду одинаковую плотность или состоящая из однородных сферических слоев, притягивает другую массу с силой, равной силе, развиваемой точечной массой, равной массе всего шара и сосредоточенной в его центре.

Поэтому в первом приближении притяжение Земли (сила тяжести) точечной массы m (m = 1) можно представить формулой для притяжения точечных масс

$$
\overline{F} = -f \frac{M}{R^2}
$$

где: М - масса Земли; R - расстояние от центра Земли до притягиваемой точки. Если точка лежит на поверхности Земли, R — радиус Земли.

В природе точечных масс не существует, тем не менее притяжение точечных масс имеет большое практическое значение. Во многих случаях, когда объемы, в которых сосредоточены массы, малы по сравнению с расстояниями между массами, их можно принимать за точки и пользоваться простейшим видом закона всемирного тяготения. Например, при решении некоторых задач астрономии за точечные массы можно принимать планеты.

Кроме силы притяжения, на массы Земли действует центробежная сила, возникающая вследствие суточного вращения Земли вокруг своей оси:

$$
\overline{P} = \rho \omega^2 m
$$

где:  $\omega$  - угловая скорость вращения (период вращения 24 часа)

р – радиус вращения (на экваторе равна радиусу Земли).

Отнесенные к единице массы, эти силы характеризуются ускорениями силы

![](_page_43_Figure_11.jpeg)

тяжести  $g = F/m$ , ньютоновского притяжения  $f =$  $F<sub>H</sub>/m$  и центробежным  $p = P/m$ . Ускорение силы тяжести равно геометрической сумме ускорения притяжения и центробежного ускорения . Обычно в

гравиметрии, когда говорят "сила тяжести", подразумевают именно ускорение силы тяжести.

Величина Р изменяется от нуля на полюсе (R=0) до максимума на экваторе. Отношение Р/F  $\approx$  1/288, поэтому сила тяжести почти целиком определяется силой притяжения, а ускорение силы тяжести практически равно ускорению притяжения f.

Если каждой точке пространства на поверхности Земли и во внешнем пространстве соответствует единственное значение силы тяжести, отнесенной к единичной массе, то такое пространство называется полем силы тяжести Земли, а величины силы, действующей в данной точке на единичную массу, — напряженностью поля силы тяжести. Таким образом, напряженность поля равна ускорению силы в той же точке. Поле сил притяжения Земли будем называть гравитационным полем. В дальнейшем в соответствии с установившейся терминологией будем говорить о силе тяжести, подразумевая напряженность силового поля Земли. Эта напряженность определит ускорение, с которым будут двигаться в этой точке тела под действием притяжения Земли.

Единицей ускорения в системе СИ является м/с2. В гравиметрии традиционно используют более мелкую единицу – Галл (Галилео), равный 1 см/с2. В среднем на Земле g=981 Гал. В практике гравиразведки применяется величина в 1000 раз меньшая, получившая название миллигал (мГал).

Земля в первом приближении является эллипсоидом вращения, причем экваториальный радиус равен 6378 км, а полярный - 6357 км, а-с=21 км. Разная величина радиуса Земли на полюсе и экваторе наряду с изменением центробежной силы приводит к увеличению g на полюсе (gn=983 Гал) по сравнению с g на экваторе (g3= 978 Гал). По известным g и R были определены масса Земли  $M=5,98*1024$  кг и ее средняя плотность  $\sigma$ <sub>3</sub> = 5,51 г/см3.

#### **Потенциал силы тяжести**

I

Гравитационное поле Земли является потенциальным, т. е. таким, в котором каждой точке пространства вокруг Земли соответствует некоторая непрерывная имеющая непрерывные производные функция. Производные этой функции по

направлениям равняются проекциям силы тяжести на эти направления. Эта функция называется потенциалом.

![](_page_45_Figure_1.jpeg)

I

Потенциал силы тяжести (W) был введен в теорию гравиметрии для облегчения решения теоретических задач. В точке А, расположенной на расстоянии  $r_A$  от центра Земли, выражение для потенциала принимается равным:  $W_A = fM/r_A$ , а в любой точке В, расположенной на продолжении радиуса г, WB =  $fM/(rA + \Delta r)$ . Поэтому разность потенциалов будет равна:

$$
\Delta W = W_B - W_A = fM \left[ \frac{-\Delta r}{r_A (r_A + \Delta r)} \right]
$$

В пределе при  $\Delta r \rightarrow 0$  имеем:  $\Delta W = -fM \Delta r/r^2$ , отсюда g = -dW/dr, т.е. сила тяжести есть производная потенциала силы тяжести по направлению к центру Земли.

С другой стороны, работа, которая может быть произведена при движении притягиваемой точки по отрезку  $\Delta r$ , равна  $\Delta A = g \Delta r$ . Поэтому  $\Delta W = - \Delta A$ , или работа силы тяжести по перемещению единичной массы на отрезке Дг равна разности значений потенциала на концах этого отрезка.

При перемещении точки в направлении, перпендикулярном силе тяжести, dW=0. Это означает, что W=const. Поэтому гравитационное поле можно представить в виде набора бесконечного числа поверхностей, на которых потенциал остается постоянным, а ускорение силы тяжести направлено перпендикулярно этой поверхности. Такие поверхности называют эквипотенциальными или уровенными. В частности, поверхность жидкости на Земле, например, моря, совпадает с уровенной поверхностью. У Земли есть одна уникальная уровенная поверхность, которая совпадает с невозмущенной волнениями поверхностью океанов. Она называется геоидом. Таким образом, геоид - это условная уровенная поверхность, которая совпадает со средним уровнем океанов и открытых морей, проходит под

сушей и по определению везде горизонтальна, а ускорение силы тяжести к ней перпендикулярно.

Производные потенциала силы тяжести по трем координатным осям gx =  $\partial W/\partial x$ , gy =  $\partial W/\partial y$ , gz =  $\partial W/\partial z$  однозначно определяют его полный вектор. В  $\partial W_{\partial x} = \partial W_{\partial y} = 0$   $g = \partial W_{\partial z}$ частности, если ось z направить к центру Земли, то

В гравиметрии кроме первых производных изучаются вторые производные потенциала или их разности:

 $\partial 2W/\partial x \partial y$ ,  $\partial 2W/\partial x \partial z$ ,  $\partial 2W/\partial y \partial z$ ,  $\partial 2W/\partial x2$ ,  $\partial 2W/\partial y2$ ,  $\partial 2W/\partial z2$ ,  $(\partial 2W/\partial x2 \partial$ 2W/ $\partial$ y2).

Физический смысл этих выражений легко получить, если иметь в виду, что  $g =$  $\partial W/\partial z$ . Так, например, вторая производная  $\partial 2W/\partial x \partial z = \partial g/\partial x$  указывает на скорость изменения силы тяжести по оси х, т.е. является горизонтальным градиентом силы тяжести. Аналогичный смысл имеют вторые производные  $\partial 2W/\partial y \partial z$  и  $\partial 2W/\partial z2$ .

Вторые производные  $\partial 2W/\partial x \partial y$ ,  $(\partial 2W/\partial x^2 - \partial 2W/\partial y^2)$  характеризуют форму уровенной поверхности (геоида), изучаемую в геодезической гравиметрии. Практической единицей измерения градиента силы тяжести принимается 1 этвеш  $(E) = 10-9/c2$ , что соответствует изменению силы тяжести в 0,1 мГал на 1 км.

двойных 6.2 Лекция на тему: «Оценка точности по разностям равноточных измерений» МДК 01.02 «Методы математической обработки результатов полевых геодезических измерений и оценка их точности»

геодезической двойные непосредственные B практике распространены измерения. Так, превышения при техническом нивелировании определяют для контроля дважды: один раз - по черным сторонам реек, другой - по красным. Расстояние лентой измеряют дважды - в прямом и обратном направлениях. Различие двух результатов одной и той же величины несет информацию о величине погрешностей измерений. Имея разности измерений ряда величин, можно вычислить среднюю квадратическую погрешность одного измерения:

$$
(16) \t m = \sqrt{\frac{d^2}{2n}},
$$

где *d* - разность двойных

измерений; *п* - их число.

Задача 61. В табл. 6 приведены результаты определения: превышения между связующими точками нивелирного хода по черным и красным сторонам реек. Найти среднюю квадратическую погрешность  $m h$ превышения, измеренного  $\Pi$ <sup>O</sup> односторонним отсчетам.

Решение. Вычислив разности (см. табл. 6), суммируем их. Близость суммы d к нулю указывает на отсутствие систематических погрешностей. Затем вычислим **CYMMY** квадратов разностей *d* и по формуле (16) искомую среднюю  $\bigl[ d \bigr]$ квадратическую погрешность:

Если окажется, что

 $\overline{n}$ 

$$
m = \sqrt{\frac{81}{2 \cdot 10}} = 2,0 \text{ mm}.
$$

Таблица б

![](_page_47_Picture_101.jpeg)

заметно отклоняется от нуля, это укажет на

наличие постоянной систематической погрешности, величину которой

*[d]* можно оценить по формуле  $0$  = -—–. Случайную часть погрешности охарактеризует средняя квадратическая погрешность, вычисляемая по формуле:

$$
m = \sqrt{\frac{\left[\delta^2\right]}{2(n-1)}},
$$

где  $\delta_i = d_i - \theta$ .

*Задача 62.* Теодолитом измерено пять углов, причем каждый угол измерялся при двух положениях круга. Определить среднюю квадратическую погрешность измерения угла при одном положении круга по приведенным ниже данным, если разности содержат только случайные ошибки.

![](_page_48_Picture_314.jpeg)

*Задача 63.* Стороны теодолитного хода измерены дальномером дважды: прямо и обратно. Оценить точность измерения сторон хода по приведенным ниже данным.

![](_page_48_Picture_315.jpeg)

## **6.3 Лекция на тему: «Дешифрирование мелкомасштабных снимков» МДК 01.03 «Геоинформационные ситемы»**

**I**

Дешифрирование мелкомасштабных изображений представ-ляет собой научную дисциплину, которая совершенствуется из года в год. Космическая съемка для решения народнохозяйст-венных задач становится все более планомерной: проводятся специальные программы космических фотосъемок Земли, кото-рые реализуются метеорологическими искусственными спутни-ками Земли (ИСЗ); различными пилотируемыми космическими кораблями (ПКК) на околоземных орбитах, пилотируемыми и автоматическими кораблями (АКК), направляемыми в сторону Луны; пилотируемыми орбитальными станциями (ПОС); меж-планетными автоматическими станциями (MAC); долговременными орбитальными / станциями (ДОС) и др. При изучении Зе-мли космические снимки играют особую роль, так как они не-сут основную информацию, получаемую с космических летательных аппаратов (КЛА) в помощь исследователям.

Анализируя материалы мелкомасштабной съемки, следует иметь в виду, что: эти материалы должны дополняться комплексом различных наземных и воздушных методов дистанцион-ного изучения подстилающей поверхности при использовании картографического материала; изучение яркостных характери-стик подстилающей поверхности с ИСЗ, ПКК, АКК, ПОС, MAC, ДОС позволит использовать их при тематическом деши-фрировании.

Научный интерес к использованию дистанционных методов изучения природных ресурсов Земли и планет поднялся на бо-лее высокий уровень с появлением многозональных видов съемки, которые позволили получать такую информацию, ко-торую не удавалось выявить по снимкам в широком спектре, но зарегистрированном на одной фотопленке. Успеху многозональ-ной съемки способствовали разработки новых методов авто-матизированной обработки снимков с помощью ЭВМ, гологра-фии и др.

Как отмечают В. Д. Большаков и Н. П. Лаврова \*, космиче-ская съемка стала сегодня одним из самых главных методов комплексного изучения нашей планеты. Так, на цветном снимке хорошо просматриваются гидрография, облачные образования различной структуры. Растительный покров наиболее понижен-ных участков, обводненной речной долины окрашен краснова-тым цветом, степные районы — пурпурным, водная гладь — голубым. Облачные массивы (скопления облаков) имеют непра-вильную форму или вытянуты в гряды, по периферии которых можно хорошо различать отбрасываемую ими тень.

Большие задачи стоят перед дистанционными методами изу-чения природных ресурсов и охраны окружающей среды, которые должны решаться при использо-вании различных типов бортовой аппаратуры:

системы среднего разрешения (200—300 м) с захватом до 1000 км, работающие в 4—6 спектральных интервалах, вклю-чая ИК область;

системы высокого разрешения (50—80 м) с захватом до 400 км, работающие в 6—8 спектральных интервалах, включая ИК область;

системы сверхвысокого разрешения (10—30 м) с захватом до 150 км, работающие в 4—8 спектральных интервалах (3 ви-димых интервала), включая ИК область.

Тематическое дешифрирование мелкомасштабных изображений

Материалы мелкомасштабной съемки широко используются для изучения поверхности Земли в различных областях народного хозяйства. При создании тематических карт мелкомасштабные снимки являются основой той информации, которая служит для выделения фоторисунка контуров, обоснования pa-нее выявленных явлений. Опыт работы по использованию мелко-масштабных снимков показал возможность дешифрирования по ним лесных и болотных комплексов. Систематическое получение и дешифрирование дистанционной информации позволяет регулярно анализировать и изучать состояние природной среды, а также динамику явлений заболачиваемости или осушения. Эти исследования являются одной из актуальных проблем в освоении природных богатств территории. Применение мелкомасштабных материалов при решении географических задач, особенно регионального плана, позволяет как обновлять и уточ-нять ранее составленные, так и составлять тематические картографические материалы с новым содержанием.

Геоморфологическое дешифрирование

**I**

При дешифрировании мелкомасштабных снимков геоморфологическое картографирование и структурно-геоморфологиче-ский анализ рассматриваются применительно не к единичным формам рельефа, а к их площадной совокупности. Выявление общих закономерностей в их расположении, геоморфологические аномалии позволяют установить морфоструктурные особенности рельефа изучаемого района, так как специфика морфоскульптуры в большинстве случаев определяется содержанием морфоструктуры. Решая подобные задачи с учетом особенностей космических фотоснимков, проводят следующие геоморфологические исследования: геоморфологическое карго-графирование в масштабе 1 : 1 000 000 и мельче; ревизию имею-щихся обзорных геоморфологических карт; структурно-геомор-фологический анализ, изучение рельефообразующих процессов.

Геоморфологическое дешифрирование космических фото-снимков представляет большой методологический интерес, непосредственно по результатам орбитальной съемки можно получать обзорные геоморфологические карты, не тратя вре-мени на обычные операции по уменьшению масштаба и гене-рализации более детальных карт.

Мелкомасштабное геоморфологическое картографирование и ревизия обзорных геоморфологических карт. На первом этапе ориентируют снимок и осуществляют привязку его по гипсометрической карге, а да-лее распознают элементы орографии. Затем на снимке оконтуривают участки с определенной тональностью и рисунком фотоизображения с последующим их распознаванием. Выделенный контур может соответствовать площади развития опреде-ленного типа рельефа, например морской аккумулятивной тер-расированной равнины, или комплексу взаимообусловленных типов рельефа различного генезиса, например структурному плато, расчлененному овражно-долинной сетью. Таким образом, эти снимки представляют собой объективную основу для выделения крупных элементов и различных типов рельефа, имеющих экзогенное происхождение.

При составлении мелкомасштабной геоморфологической карты необходимо иметь топографическую основу в масштабе, близком к масштабу снимка или несколько крупнее, и мелкомасштабную или обзорную геологическую карту. Следует также провести анализ литературы и картографических материалов, освещающих геологическое и геоморфологическое строение и физико-географические особенности изучаемого района. 11а ре-ультативной схеме или карте должна быть отражена степень достоверности отдешифрированных геоморфологических границ. Структурно-геоморфологический анализ на-чинается с оконтуривания наиболее крупных участков земной поверхности, различающихся характером тектонической жизни в геоморфологический этап развития Земли. Для ана-лиза необходимо иметь тот же набор вспомогательного материала, что и при геоморфологическом картографировании. Оконтуривание крупных морфоструктур, выявление закономер-ностей их размещения и определение их вида (прямые, обращенные, гетерогенные) выполняется только при сопоставлении схемы геоморфологического дешифрирования с геологическими картами соответствующих масштабов. Эффективность значительно повышается с привлечением геофизических материалов.

## **7 ОБУЧЕНИЕ СТУДЕНТОВ-ИНВАЛИДОВ И СТУДЕНТОВ С ОГРАНИЧЕННЫМИ ВОЗМОЖНОСТЯМИ ЗДОРОВЬЯ**

**I**

Порядок обучения инвалидов и студентов с ограниченными возможностями определён Положением КубГУ «Об обучении студентов-инвалидов и студентов с ограниченными возможностями здоровья».

Для студентов с ограниченными возможностями здоровья предусмотрены образовательные технологии, учитывающие особенности и состояние здоровья таких лиц. Оценочные средства для инвалидов и лиц с ограниченными возможностями здоровья выбираются с учетом их индивидуальных психофизических особенностей.

Для студентов с ограниченными возможностями здоровья предусмотрены следующие оценочные средства:

![](_page_52_Picture_143.jpeg)

Студентам с ограниченными возможностями здоровья увеличивается время на подготовку ответов на контрольные вопросы.